# **FSH SEMCLEAR**

## **Purpose**

This function allows an FSD to release a semaphore that was previously obtained on a call to FSH SEMREQUEST.

## **Calling Sequence**

```
int far pascal FSH_SEMCLEAR(pSem)
void far * pSem;
```

#### Where

*pSem* is the handle to the system semaphore or the long address of the ram semaphore.

## **Returns**

If no error is detected, a zero error code is returned. If an error is detected, one of the following error codes is returned:

- ERROR\_EXCL\_ALREADY\_OWNED the exclusive semaphore is already owned.
- ERROR\_PROTECTION\_VIOLATION the semaphore is inaccessible.

## **Remarks**

FSH\_SEMCLEAR may block.

**Note**: OS/2 does not validate input parameters. An FSD, therefore, should call *FSH\_PROBEBUF* where appropriate.

From:

https://ftp.osfree.org/doku/ - osFree wiki

Permanent link:

https://ftp.osfree.org/doku/doku.php?id=en:ibm:ifs:helpers:semclr

Last update: 2014/05/13 08:11

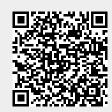